# **Quelques sondes Zabbix**

## **User Parameters :**

#### **pfSense**

Pour vérifier le statut des passerelles, je vous invite a suivre :

[https://git.virtit.fr/VirtIT/zbx-pf\\_gateway](https://git.virtit.fr/VirtIT/zbx-pf_gateway)

#### **Certificats TLS**

Pour vérifier la date d'expiration et l'issuer, je vous invite à suivre ce lien :

[https://git.virtit.fr/VirtIT/zbx-ssl\\_certificate\\_check](https://git.virtit.fr/VirtIT/zbx-ssl_certificate_check)

#### **Vérifier la queue postfix**

UserParameter=mailq postfix,postqueue -p | egrep -c "^[0-9A-F]{10}[\*]"

La clé est **mailg postfix** et retournera simplement le nombre de mail en queue.

#### **Vérifier le nombre de fichier dans un dossier**

L'objectif est de superviser le nombre de fichiers dans un dossier. Dans ce cas, le nombre de fichiers créés dans [PrivateBin](https://paste.virtit.fr) et dans [File transfer.](https://ft.virtit.fr/)

```
UserParameter=count.files.or.dir[*],sudo -u www-data find "$1" -type "$2" |
grep "$3" | wc -l
```
avec comme configuration **sudo** :

zabbix ALL=(www-data) NOPASSWD: /usr/bin/find

La clé s'utilise comme ceci : files.or.dir[PATH,TYPE (f pour file, d pour directory,…), pattern]

### **External Check :**

### **Vérification de l'expiration DNSSEC**

L'objectif est de récupérer le temps restant avant l'expiration.

Voici le script a créer et a rendre exécutable :

[/usr/lib/zabbix/externalscripts/dnssec-expiration.sh](https://wiki.virtit.fr/doku.php/kb:linux:generalites:quelques_sondes_zabbix?do=export_code&codeblock=3)

```
#!/bin/bash
if [ -n "$3" ]; then
    KEYOPT=`echo "-y $3"`
fi
NOWDATE=`date +%s`
RRSIGDATE=`dig @${2} $KEYOPT +noall +answer $1 RRSIG | head -n 1 | awk
'{print $9}'YEARDATE=`echo ${RRSIGDATE} | cut -c -4 `
MONTHDATE=`echo ${RRSIGDATE} | cut -c -6 | cut -c 5- `
DAYDATE=`echo ${RRSIGDATE} | cut -c -8 | cut -c 7- `
TMPDATE=`echo ${YEARDATE}-${MONTHDATE}-${DAYDATE}`
EXPIREDATE=`date -d $TMPDATE +%s`
TIMELEFT=`expr $EXPIREDATE - $NOWDATE`
echo $TIMELEFT
```
et utilisable avec la clé : dnssec-expiration.sh[DOMAIN,SERVEUR DNS,CLÉ TSIG (optionnel)]

#### **Vérification du serial SOA**

L'objectif est de récupérer le serial SOA d'un domaine.

Voici le script a créer et a rendre exécutable :

[/usr/lib/zabbix/externalscripts/dns\\_soa\\_serial.sh](https://wiki.virtit.fr/doku.php/kb:linux:generalites:quelques_sondes_zabbix?do=export_code&codeblock=4)

```
#!/bin/bash
if [ -n "$3" ]; then
     KEYOPT=`echo "-y $3"`
fi
SOASERIAL=`dig @${2} $KEYOPT +noall +answer $1 SOA | head -n 1 | awk
'{print $7}'`
echo $SOASERIAL
```
et utilisable avec la clé : dns\_soa\_serial.sh[DOMAIN,SERVEUR DNS,CLÉ TSIG (optionnel)]

From: <https://wiki.virtit.fr/>- **VirtIT**

Permanent link: **[https://wiki.virtit.fr/doku.php/kb:linux:generalites:quelques\\_sondes\\_zabbix](https://wiki.virtit.fr/doku.php/kb:linux:generalites:quelques_sondes_zabbix)**

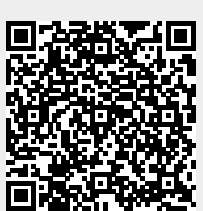

Last update: **2019/10/28 11:09**